# **aprender a fazer apostas desportivas**

- 1. aprender a fazer apostas desportivas
- 2. aprender a fazer apostas desportivas :apostas de desporto
- 3. aprender a fazer apostas desportivas :site de aposta cs

### **aprender a fazer apostas desportivas**

#### Resumo:

**aprender a fazer apostas desportivas : Inscreva-se em mka.arq.br agora e desfrute de recompensas incríveis! Bem-vindo à sua experiência de apostas única!**  contente:

Plataformas como Swish Analytics usam IA para fornecer dados e previsões em aprender a fazer apostas desportivas Tempo

Real, permitindo que os jogadores tomem decisões informadas apenas à medida que o jogo e desenrola. Este aspecto dinâmico das apostas com IA traz um novo nível de emoção e ajamento para o esporte. O Game Changer: Como a IA está transformando o mundo dos es... forbes : sites.neilsahota

Aqui estão os cassinos com mais máquinas caça-níqueis em aprender a fazer apostas desportivas Las Vegas. Sim, Red Rock

esort, saída em aprender a fazer apostas desportivas Summerlin, possui a maioria das máquinas de jogos no piso do

o com 2.545. Que Las Las Casino Vegas tem mais slot e {sp} Poker... lasvegasadvisor : rgunta.: máquinas-resposta A linha de tiro SlotZilla é a maior máquina caça caçamba do undo, de pé um alto 128 pés.

Estranho, máquinas de fenda maravilhosas no centro de Las

egas vegasexperience : centro-insider.:

Gostosa fazendo sexo

#### **aprender a fazer apostas desportivas :apostas de desporto**

Vim aqui para te apresentar uma ótima oportunidade no mundo dos negócios e da tecnologia, trazer informações importantes sobre a empresa Glassdoor e o que ela faz.

No entanto, antes de entrarmos em aprender a fazer apostas desportivas detalhes sobre a Glassdoor, permita-me compartilhar uma visão geral do que esperar com relação aos salários na Singapura, uma informação proporcionada pelo próprio site Glassdoores.

Um funcionário sênior em aprender a fazer apostas desportivas uma empresa como a Enterprise Singapore pode receber em aprender a fazer apostas desportivas média R\$ 19.478,27 por ano, em aprender a fazer apostas desportivas um estágio inicial, isso pode aumentar gradativamente até R\$ 876.991,15 por ano no nível de diretoria.

Do outro lado, para uma empresa como a Meta (anteriormente conhecida como Facebook), um especialista em aprender a fazer apostas desportivas aquisições pode ganhar em aprender a fazer apostas desportivas média R\$ 38.240,26 por ano, enquanto um diretor de recursos humanos pode receber até R\$ 2.011.135,70.

O que a empresa Glassdoor faz?

# **5 para 2: São Boas Oportunidades no Brasil?**

No Brasil, há muitas oportunidades para aqueles que estão dispostos a trabalhar e investir no país. Uma delas é o "5 para 2", um programa do governo federal que oferece incentivos fiscais e desregulamentações para atrair investimentos estrangeiros no país. Mas o que realmente significa "5 para 2" e o que isso significa para você e aprender a fazer apostas desportivas empresa?

O programa "5 para 2" se refere a uma política do governo brasileiro que permite que empresas estrangeiras operem no país com apenas 5 funcionários locais para cada 2 funcionários estrangeiros. Isso é parte de uma iniciativa maior para incentivar a criação de empregos, o crescimento econômico e a inovação no Brasil.

Mas o que isso significa para você e aprender a fazer apostas desportivas empresa? Se você está procurando entrar no mercado brasileiro, o programa "5 para 2" pode ser uma ótima oportunidade para reduzir os custos e aumentar aprender a fazer apostas desportivas presença no país. Com menos regulamentações e impostos, aprender a fazer apostas desportivas empresa pode se concentrar em aprender a fazer apostas desportivas expandir aprender a fazer apostas desportivas base de clientes, construir relacionamentos e aumentar aprender a fazer apostas desportivas participação de mercado.

Além disso, o Brasil oferece muitas outras oportunidades para empresas estrangeiras. Com uma população de mais de 200 milhões de pessoas e uma economia em aprender a fazer apostas desportivas crescimento, o país oferece um grande potencial de mercado para empresas de todos os setores. Além disso, o Brasil é rico em aprender a fazer apostas desportivas recursos naturais, como petróleo, gás, minérios e madeira, o que o torna atraente para empresas de setores como energia, mineração e silvicultura.

No entanto, é importante lembrar que fazer negócios no Brasil pode ser desafiador. O país tem uma cultura e um ambiente de negócios únicos, e é importante estar ciente das leis e regulamentações locais antes de entrar no mercado. Além disso, a língua portuguesa é a língua oficial do Brasil, então é importante ter um bom conhecimento da língua ou trabalhar com um parceiro de negócios confiável que fale português.

Em resumo, o programa "5 para 2" oferece ótimas oportunidades para empresas estrangeiras procurando entrar no mercado brasileiro. Com incentivos fiscais e desregulamentações, aprender a fazer apostas desportivas empresa pode se concentrar em aprender a fazer apostas desportivas expandir aprender a fazer apostas desportivas base de clientes, construir relacionamentos e aumentar aprender a fazer apostas desportivas participação de mercado. No entanto, é importante estar ciente das desafios únicos de fazer negócios no Brasil e estar preparado para enfrentá-los.

# **Tabela: Vantagens do Programa "5 para 2"**

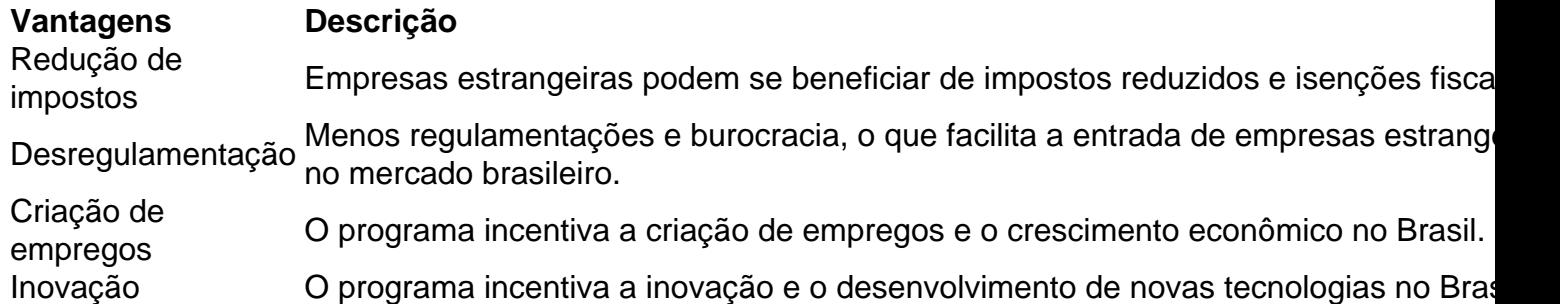

Em resumo, o programa "5 para 2" oferece muitas vantagens para empresas estrangeiras procurando entrar no mercado brasileiro. Com redução de impostos, desregulamentação, criação de empregos e inovação, aprender a fazer apostas desportivas empresa pode se concentrar em aprender a fazer apostas desportivas expandir aprender a fazer apostas desportivas base de clientes, construir relacionamentos e aumentar aprender a fazer apostas desportivas participação de mercado no Brasil.

## **aprender a fazer apostas desportivas :site de aposta cs**

Das dezenas de pessoas feridas na terça-feira durante turbulência aprender a fazer apostas desportivas um voo da Singapore Airlines saindo Londres, mais do que 20 sofreram lesões espinhais segundo o hospital Bangkok. passageiros.

Adinun Kittiratanapaibool, diretor do Hospital Samititec Srinakarin na capital tailandesa disse a repórteres nesta quinta-feira que está tratando 22 pacientes com problemas de coluna vertebral e medula espinhal seis lesões cerebrais no crânio ou aprender a fazer apostas desportivas outros 13 para queixas ósseas.

O médico acrescentou que 17 pacientes foram submetidos a cirurgia, incluindo procedimentos como suturar para operações da coluna vertebral.

O voo SQ321 de Londres para Singapura estava cruzando a 37 mil pés na terça-feira. Quando o avião caiu bruscamente antes de subir várias centenas pés, segundo dados do rastreamento dos voos. Em seguida repetiu-se a mergulhar e ascender por cerca um minuto Muitos passageiros estavam tomando café da manhã no momento do incidente. Vídeo e imagens de dentro das aeronaves após o pouso emergencial na cidade

mostrou a extensão do dano, com compartimentos aéreos quebrado aberto e máscaras de ar oxigênio emergenciais pendurado acima dos assentos.

Uma {img} de uma galera mostrou um trecho do teto aberto com partes da parte interna penduradas. Bandeja, recipientes e garrafas plásticase potenciômetro podem ser vistos espalhados pelo chão

Após o incidente, a aeronave – que transportava 211 passageiros e 18 tripulantes - foi desviada para Bangkok onde ambulâncias estavam esperando.

Entre os feridos no voo estavam cidadãos da Austrália, Malásia ndia e Reino Unido --Estados Unidos (EUA), Nova Zelândia –/Espanha / Irlanda.

Dos 71 passageiros que foram feridos no voo, 55 pessoas permanecem hospitalizadas e 40 estão na instalação Samitivej Srinakarin.

Um britânico de 73 anos morreu a bordo, embora funcionários do hospital não tenham confirmado aprender a fazer apostas desportivas causa.

O homem foi mais tarde identificado como Geoff Kitchen, que era descrito "sempre um cavalheiro com a maior honestidade e integridade" pelo Thornbury Musical Theatre Group.

Dos passageiros e tripulantes a bordo do voo original, 143 foram levados para Cingapura aprender a fazer apostas desportivas um vôo de socorro enviado pela Singapore Airlines na manhã desta quarta-feira.

Author: mka.arq.br

Subject: aprender a fazer apostas desportivas

Keywords: aprender a fazer apostas desportivas

Update: 2024/7/15 1:15:31